#### **IN1000 - Seminaroppgaver til uke 2 - Løsningsforslag**

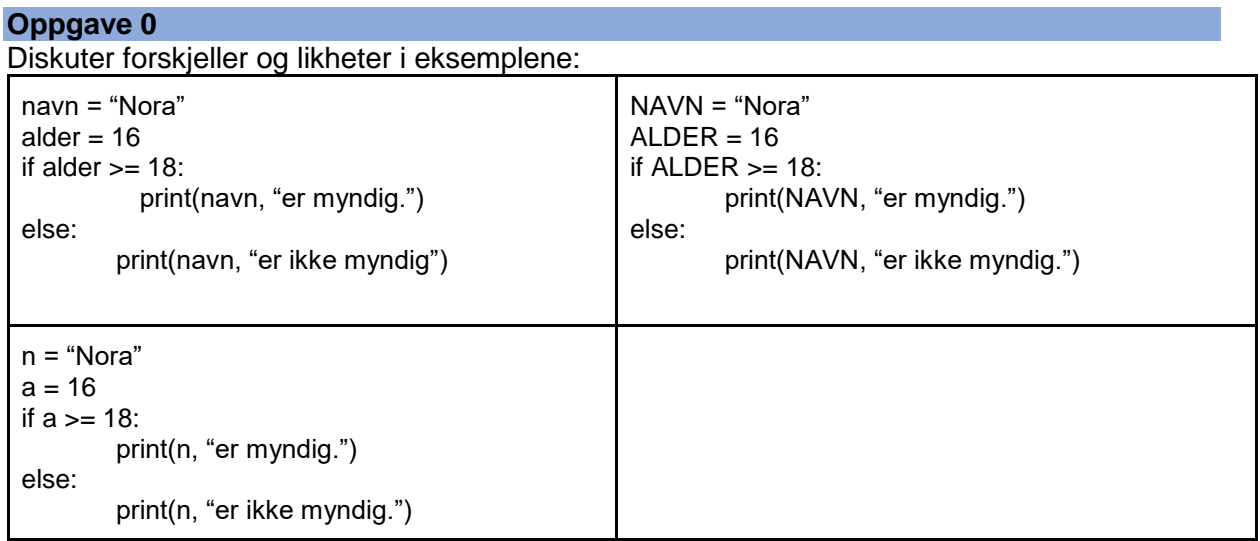

## Løsningsforslag:

Den ene kodesnutten har variabelnavn som er skrevet fullt ut, den ene har forkortelser, og den tredje bare store bokstaver. Det kan lønne seg å skrive variabelnavn fullt ut, slik at det er lettere for dem som skal se over koden seinere (og deg selv) å forstå hva de står for. Store bokstaver i hele navnet brukes for å indikere *konstanter*, verdier som ikke skal endre seg, som høyde og bredde i et vindu, for eksempel.

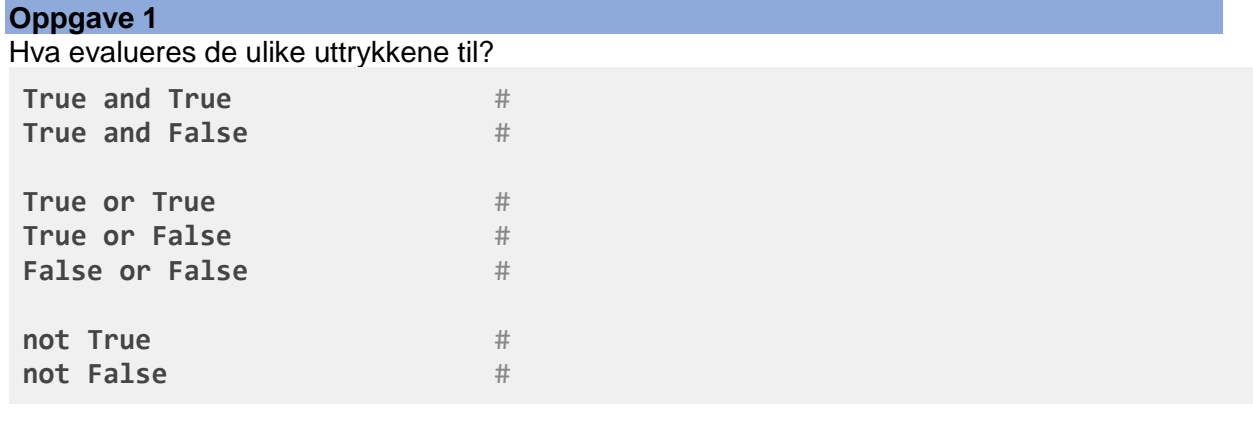

*Ekstra (litt mer utfordrende):*

**True and not True** # **True and not False** # **not True or not False** # Løsningsforslag:

True and True #True

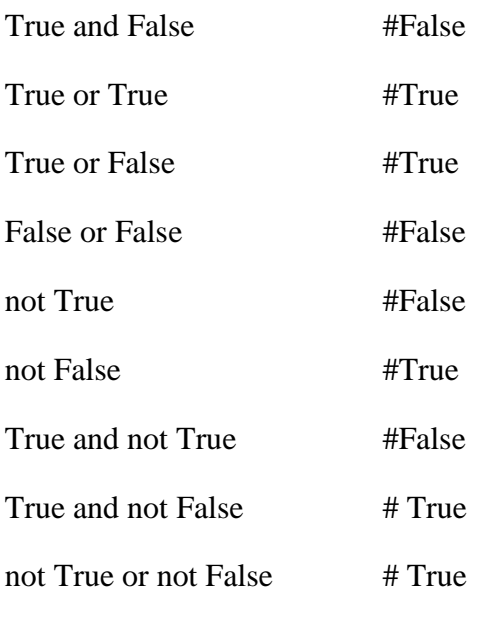

Løsningene kan settes opp i sannhetstabeller:

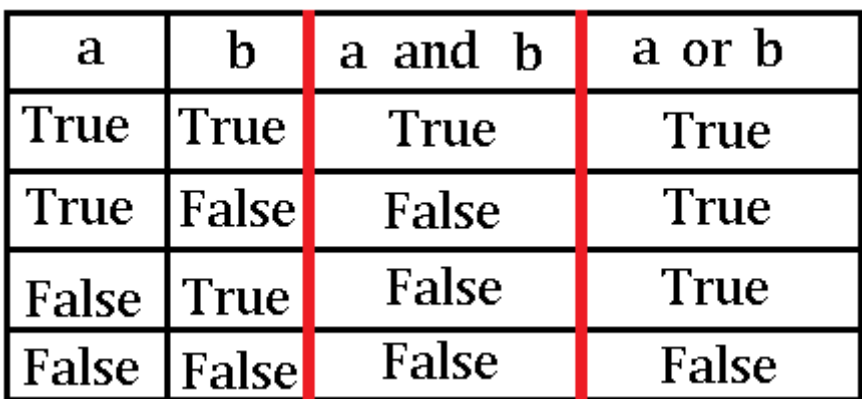

# **Oppgave 2**

Evaluer følgende uttrykk (True eller False):

 $6 > 6$  #  $6>=6$  # 6<6 #  $6 < 6$  #  $6 == 6$  #  $6! = 6$  #

Løsningsforslag:

6>6 # False  $6$   $\neq$  True  $6 < 6$  # False  $6 < = 6$  # True 6==6 # True  $6!=6$  # False

#### **Oppgave 3**

Finn 3 feil i dette programmet, skriv gjerne hva slags type feil det er (logisk eller syntaks):

```
tall = int(input("Skriv inn et tall: "))
if tall < 5:
 print(Tallet er større enn 5)
else:
 print(Tallet er ikke større enn 5)
```
#### **Løsningsforslag:**

Det er en syntaktisk feil at det ikke er anførselstegn rundt strengene i utskriften.

Det er en logisk feil at vi enten har skrevet feil tegn < istedenfor >, eller skrevet feil utskrift etter *if*. Hvis utskriften er riktig er tegnet feil, og hvis tegnet er riktig blir utskriften feil.

En annen mulig logisk feil er at selv om det er riktig at tallet ikke er større enn fem hvis det er 5, så kunne det vært fint med en egen utskrift hvis tallene er like.

## **Oppgave 4**

Skriv et program med penn og papir som gjør følgende:

- 1. Leser inn et tall fra terminalen som et flyttall.
- 2. Skriv ut verdien av tallet ganget med seg selv.

### **Løsning:**

tall = float(input("Skriv et flyttall:"))

print(tall \* tall)

#eller:

print(tall  $** 2)$ 

#OBS! Vi kan også lagre produktet i en egen variabel før vi skriver ut verdien.

#### **Oppgave 5**

Forklar kodeflyten i denne oppgaven (nummerer ved siden av hvilken rekkefølge ting skjer i) samt hva som skrives ut på skjermen (bruk ditt eget navn og et valgfritt tall):

```
def multipliser() :
tall = float(input("Skriv inn et tall: "))
 print("Sum: ", tall*tall)
def velkommen() :
 navn = input("hva heter du?")
 print("velkommen til in1000 ", navn)
def siHei() : 
 print("Hei!")
siHei()
velkommen()
print("Klar til å multiplisere litt?")
multipliser()
```
#### **Løsningsforslag/utskrift:**

Mulig utskrift: Hei! hva heter du?Petter velkommen til in1000 Petter Klar til å multiplisere litt?\* Skriv inn et tall: 5 Sum: 25.0

**Python ser at prosedyrene blir definert, men går ikke inn i dem. Koden inne i en prosedyre blir ikke kjørt uten at prosedyren blir kalt på. Her blir prosedyrene definert, men det er ikke før de blir kalt på at linjene inni kjøres. Derfor er det siHei() som blir kjørt først, så velkommen(), så er det multipliser() som kjøres.**